# **CSE 142 Computer Programming I**

**Strings**

**… or, "the ltl prgrmr wh cld."**

**T-1**

**T-3**

© 2000 UW CSE **T-2**

#### **Overview**

**Concepts this lecture String constants Null-terminated array representation String library <string.h> String initializers Arrays of strings**

#### **Chapter 9**

**Read Sections 9.1, 9.2, and 9.4:**

**9.1: String Basics**

**Table 9.1 for summary of common functions**

**9.2: String Assignment**

**9.3: String Concatenation**

## **Character Data in Programs**

**Names, messages, labels, headings, etc.**

**All of these are common in computer applications**

**All involve characters: usually multiple characters**

**9.4: String Comparison Transform <b>Transform** Transform **Transform** Transform **Transform** Transform **Transform** Transform **Transform** Transform **Transform** Transform **Transform** Transform **Transform So far, our ability to handle these things in C is very limited**

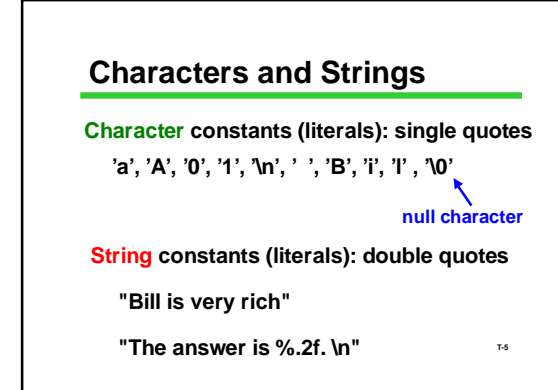

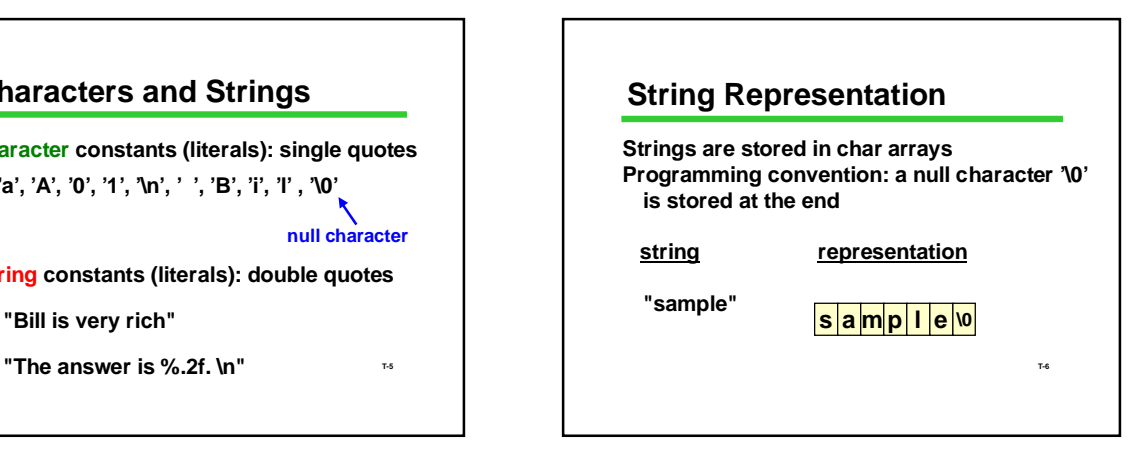

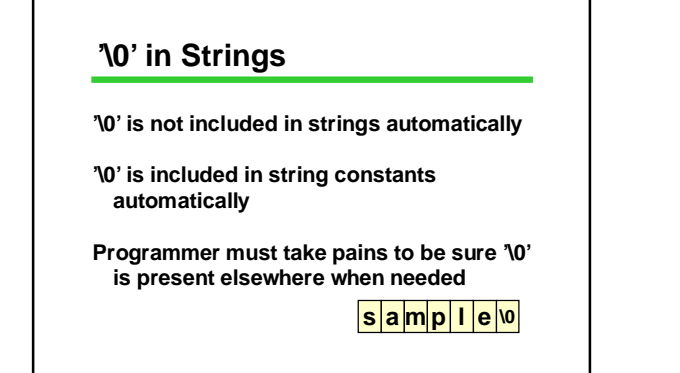

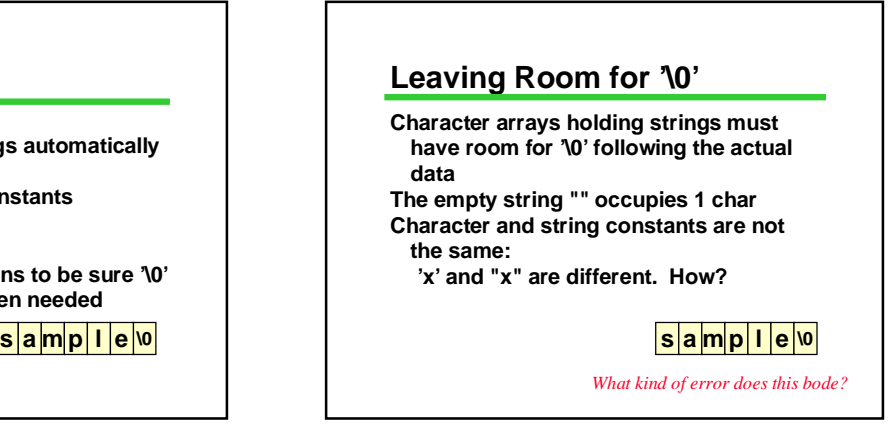

#### **String Operations**

**Common needed operations: Copy (assignment) Compare Find length Concatenate (combine strings) I/O Unfortunately...**

### **What You Can't Do**

**Strings are arrays**

**They have the limitations of arrays**

**Can't assign one string to another with =**

**Can't compare strings with ==, <=**

 $\frac{1}{2}$  **s**  $\frac{1}{2}$  **a**  $\frac{1}{2}$  **b**  $\frac{1}{2}$  **c**  $\frac{1}{2}$  **c**  $\frac{1}{2}$  **c**  $\frac{1}{2}$  **c**  $\frac{1}{2}$  **c**  $\frac{1}{2}$  **c**  $\frac{1}{2}$  **c**  $\frac{1}{2}$  **c**  $\frac{1}{2}$  **c**  $\frac{1}{2}$  **c**  $\frac{1}{2}$  **c**  $\frac{1}{2}$  **c**  $\frac{1}{2}$  **c But there are library functions to help do**<br>**But things <u><b>s** ample 0</u>

#### **String Library: <string.h> Standard C includes a library of string functions use** *#include <string.h>* **Library functions: Require proper null-terminated ('\0') strings as arguments Produce null-terminated strings as**

**results (usually)** 

**T-11 s a m p l e \0** *But… they don't check bounds for you!*

*Why not?*

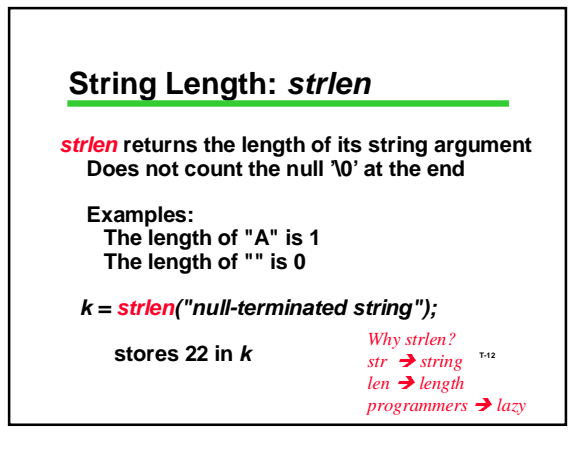

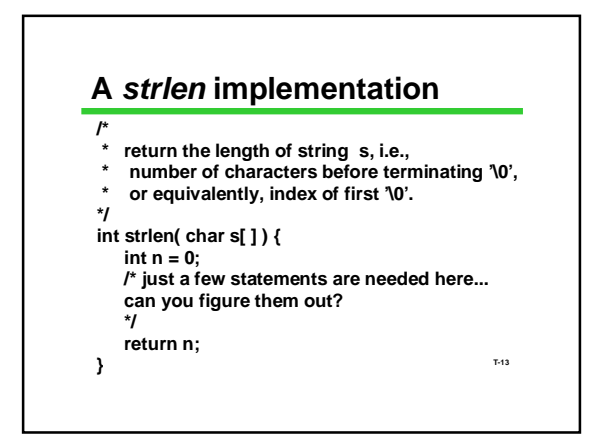

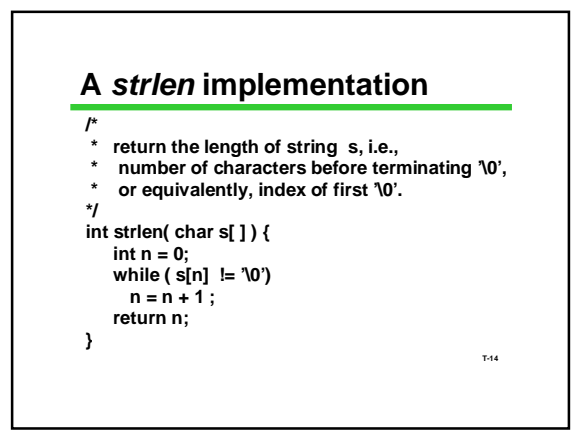

### **String Assignment:** *strcpy*

*strcpy(dest, source);*

**Copies characters from** *source* **to** *dest* **Copies up to, and including the first '\0' found Be sure that** *dest* **is large enough to hold the result!**

**T-15**

# **String Assignment: Examples**

*#***include <string.h>**

**... char medium[21] ; char big[1000] ; char small[5] ;**

**strcpy(medium, "Four score and seven" ) ;**

**medium:** Four score and seven\0

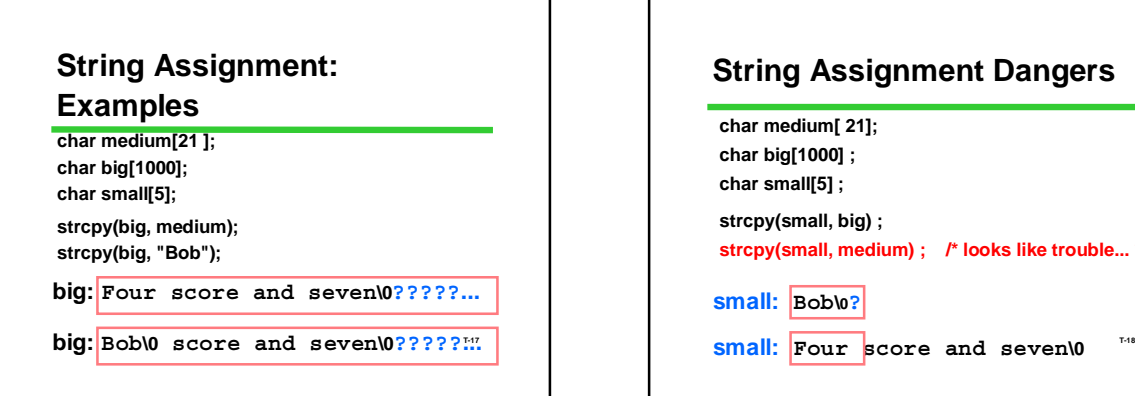

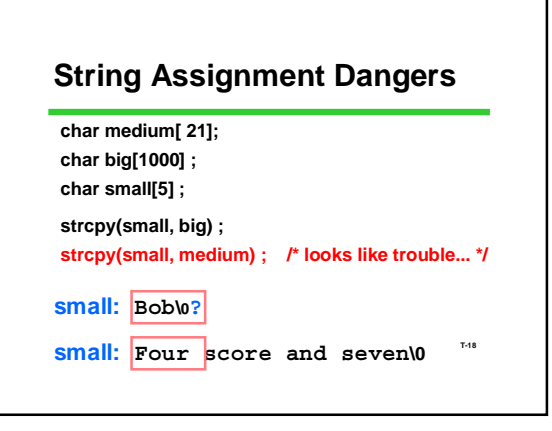

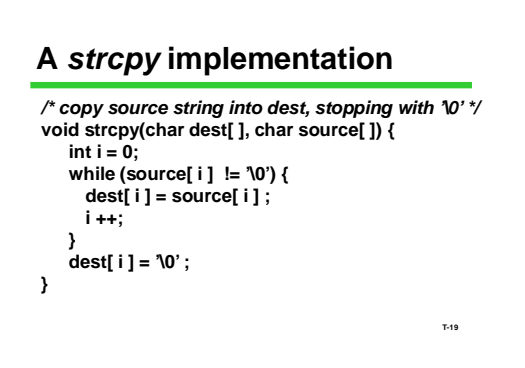

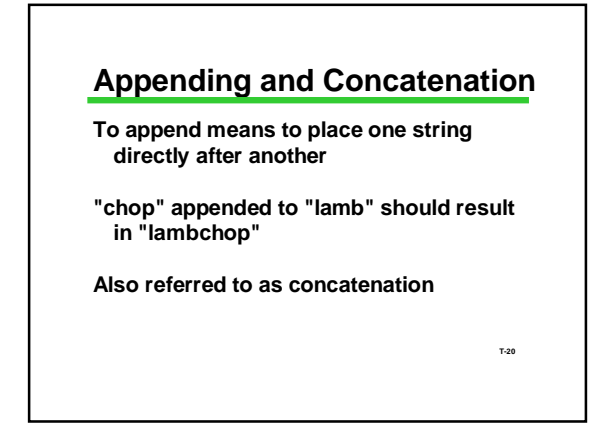

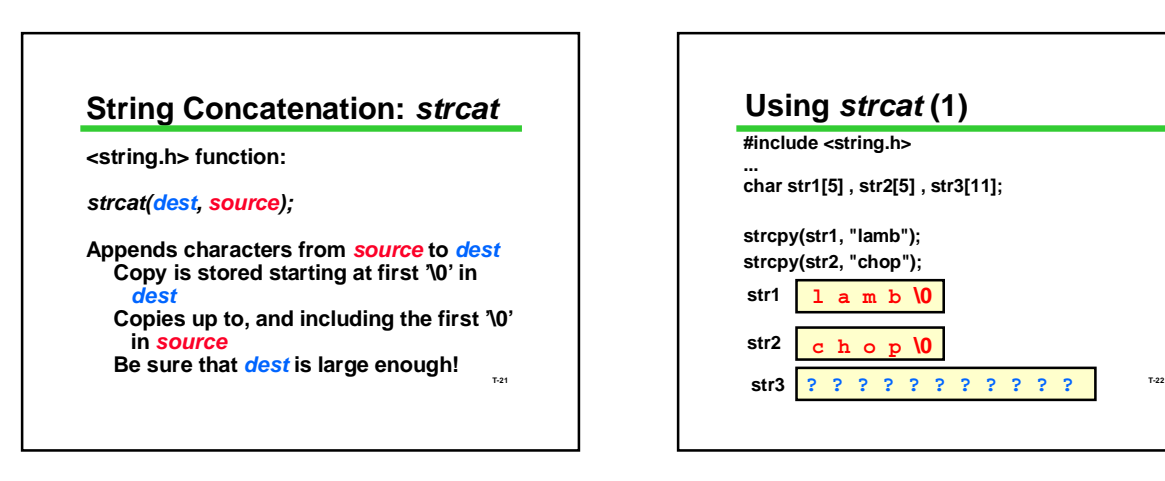

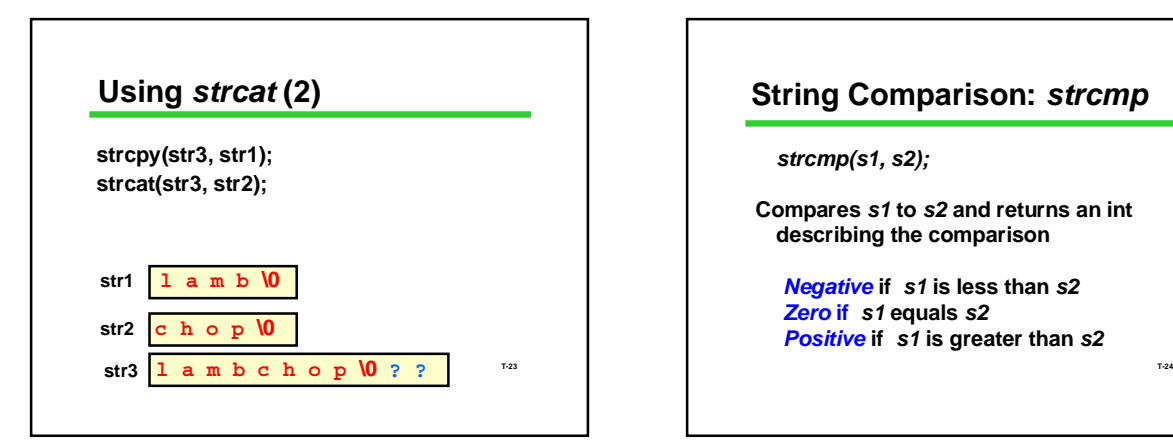

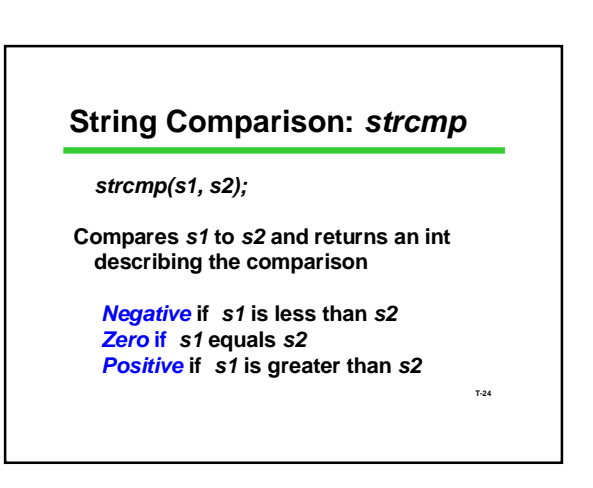

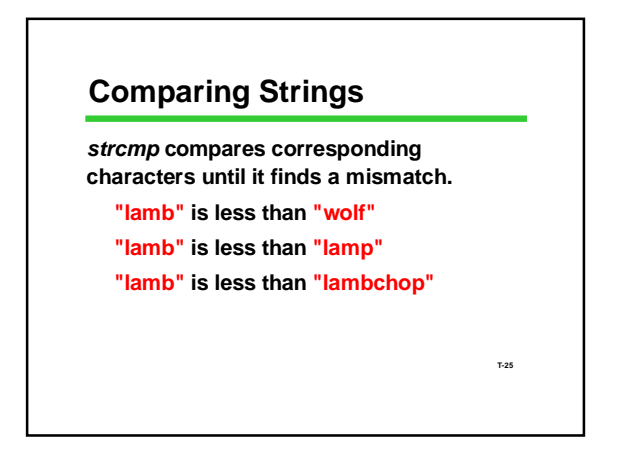

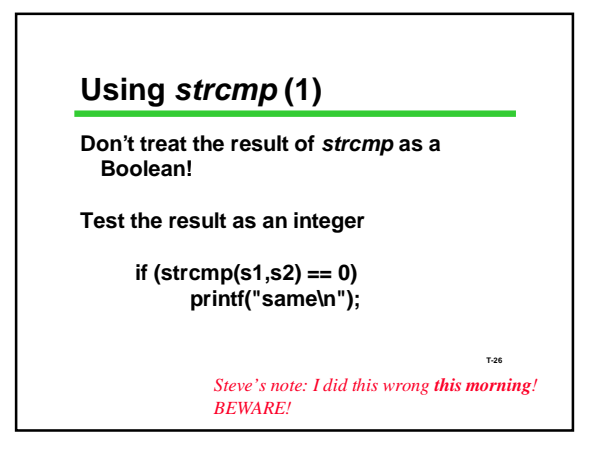

#### **Using** *strcmp* **(2)**

**If you treat the result of** *strcmp* **as a Boolean, it probably won't do what you want**

> **if (strcmp(s1,s2)) printf("yikes!");**

**prints** *yikes* **if s1 and s2 are** *different!*

**T-27**

#### **String I/O**

*scanf* **and** *printf* **can read and write C strings Format code is %s**

*printf* **assumes '\0' is present**

*scanf* **will automatically insert '\0' at the end Be sure the array has room for it!**

**T-28**

#### **Spot the Security Hole**

**#define MAX\_INPUT 200 char buffer [MAX\_INPUT];**

**… scanf("%s", buffer);**

> **T-29** *Never happen? Doesn't matter? Ever heard of the Internet Worm?*

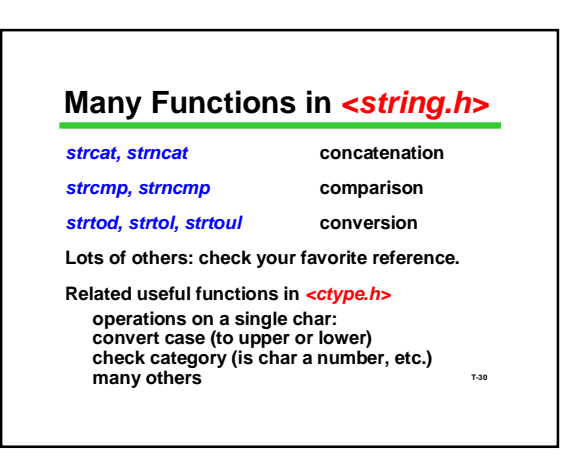

#### **Using Libraries of Functions**

**To use strings effectively in C, use functions from string.h**

**Using libraries is very typical of C programming ANSI C standard libraries such as stdio.h,** 

**string.h, ctype.h, math.h Application-specific libraries: (thousands of** 

**them exist)**

**T-31 You can't be an effective programmer without being able to quickly master new libraries of** 

# functions that initializers are not assignment  $\frac{1}{134}$  **Remember that initializers are not assignment**  $\frac{1}{132}$ **Bonus: String Initializers char pet[5] = { 'l', 'a', 'm', 'b', '\0' } ; char pet[5] ; pet[0] = 'l' ; pet[1] = 'a' ; pet[2] = 'm' ; pet[3] = 'b' ; pet[4] = '\0' ; char pet[5] = "lamb" ; But not: char pet[5]; pet = "lamb" ; /\* No array assignment in C \*/ Remember that initializers are not assignment statements! all equivalent**

# **Bonus: Arrays of Strings**

**char month[12][10] = { "January", "February", ... "September", /\* longest month: 9 letters \*/ ... "December" } ; ...**

# **Strings Summary**

**Definition: Null-terminated array of char**

**Strings are not fully a type of C They share most limitations of arrays** *scanf/printf***: %s <string.h> library functions Assignment:** *strcpy* **Length:** *strlen strcat* **and many others**

**T-33 printf ("%s is hot \n", month[7] ); /\* August \*/ T-34 Major Pitfall: overrunning available space**

## **QOTD: Name the Player**

**Strings are often used for names of people and things.**

**T-35 pronounceable, memorable name.As each player joins a game,** *how would you choose a name for the player?* **Each player should have a different,** 

T